# **SIEMENS**

# **Wincc flexible : Conception HMI (ST-WCCF-B1)**

#### **Présentation**

Cette formation s'adresse au personnel technique ayant à concevoir ou à mettre en service des applications conçues avec le logiciel HMI WinCC flexible sur des pupitres opérateurs Siemens.

Vous pouvez compléter votre formation par le stage ST-WCCF-B2 dans la même semaine.

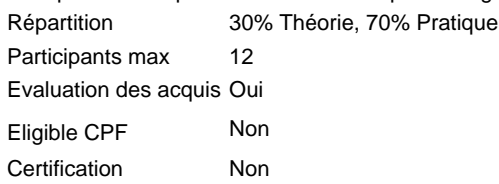

#### **Objectifs**

A l'issue de la formation, le stagiaire sera capable de :

Configurer et mettre en service une application de dialogue Homme/Machine sur un pupitre ou une solution PC A l'aide du Logiciel WinCC flexible.

Créer un pupitre intégré au projet S7 ou en autonome, avec ou sans l'assistant.

Adapter les paramètres de communication sur les réseaux MPI, PROFIBUS ou ETHERNET sur API et sur CN Sinumerik, créer des

variables de communication.

- Sauvegarder et restaurer l'application HMI.
- Utiliser les fonctions simples (animer des champs d'entrée/sortie, boutons, commutateurs) ou étendues (bloc d'affichage, navigation inter-vues)
- Gérer une bibliothèque d'objets utilisateurs, créer ses bibliothèques Créer des messages d'alarmes, les archiver.
- $\blacksquare$ Créer des groupes d'utilisateurs et gérer les mots de passe.
- $\blacksquare$ Créer des recettes.
- $\blacksquare$ Archiver les enregistrements d'une variable, afficher des courbes.
- $\blacksquare$ Simuler une application HMI sur un PC.

#### **Groupes cibles**

Automaticien BE / Méthode Technicien de Maintenance niveau 2

#### **Programme / Contenu**

Vue d'ensemble et présentation de la gamme :

- Création de projets intégrés à STEP7 et intégration du projet IHM dans un projet STEP7 existant
- $\blacksquare$ Présentation de l'outil graphique.
- Sauvegarde et restauration de l'application IHM.
- Création d'un pupitre sans l'assistant
- Création d'une arborescence d'images avec paramétrage de la fenêtre permanente et de la vue modèle
- $\blacksquare$ Paramétrage de fonctionnalités simples dans les vues.
- $\blacksquare$ Création d'un deuxième pupitre avec l'assistant :
- $\blacksquare$ Utilisation de la navigation inter-vues
- $\blacksquare$ Paramétrage de fonctionnalités évoluées
- Création de bloc d'affichage, avec gestion des bibliothèques
- $\blacksquare$ Système de messagerie d'alarmes, archivage des alarmes
- Gestion des utilisateurs et des mots de passe
- Archivage de données, création et gestion des courbes
- Création de recettes, changement d'enregistrement à la demande de l'opérateur ou selon le planificateur de tâches
- Journalisation
- Présentation des options disponibles de Wincc flexible
- $\blacksquare$ Options SINUMERIK :
- Exploitation de la base de données des GUD avec GUD Tool 2008.
- Mise en œuvre des menus HMI ADVANCED dans l'Add-On Sinumerik

Tous ces points sont approfondis par des exercices.

#### **Prérequis**

Avoir participé à la formation ST-SERV1 ou ST-PRO1 ou avoir un niveau équivalent est indispensable pour atteindre les objectifs. L'expérience de la conduite de machine est un plus.

#### **Remarque**

N° d'existence du centre de formation SITRAIN : 11 93 00 205 93

Compétences formateur :

Réalisée par des experts assurant au quotidien des missions techniques auprès des entreprises, formés et qualifiés à la pédagogie des adultes avec un suivi et une actualisation de leurs compétences théoriques, pratiques, et pédagogiques.

Remarques complémentaires : Le logiciel Wincc flexible a remplacé PROTOOL. Ne pas le confondre avec le logiciel de supervision WINCC.

Matériel Pédagogique (à titre indicatif) :

- Console de programmation (STEP7 v5, Wincc-Flexible)
- Automate S7-300 ou S7-400
- Pupitre Opérateur type MP277
- E/S décentralisées type ET200S
- Variateur de vitesse type SINAMICS G120

### **Type**

## Formation en salle

**Durée**

4 Jours

**Langue**

fr

**Prix**

1 720 EUR Prix en EURO HT par personne (repas compris)

copyright by Siemens AG 2021